## LAW PreDiscovery™ Imaging and Electronic Discovery Software Process relevant discovery data internally with confidence

Today even small cases can come with dozens, even hundreds of bankers boxes brimming with documents, spreadsheets, printouts and more—as well as vast quantities of digital information on CDs, DVDs, USBs and hard drives.

How can you ensure you process all relevant and responsive data—paper and electronic—while preserving the chain of custody and avoid spoliation? Use LAW PreDiscovery™ software, which works as a "processing engine" to scan, import, and process all of the potential evidentiary documents paper and electronic—needed during legal discovery.

Eliminate duplicate, irrelevant and non-responsive files—and *then process* only the essential data *prior* to costly document review.

- Have confidence that you are processing only the responsive data and ensure the data is produced in a consistent, reliable and legal defensible manner!
- Paralegals and Legal Administrators, who are often the day-to-day supervisors of discovery data collection and management can gain greater control, develop a new skill and become invaluable!

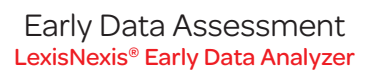

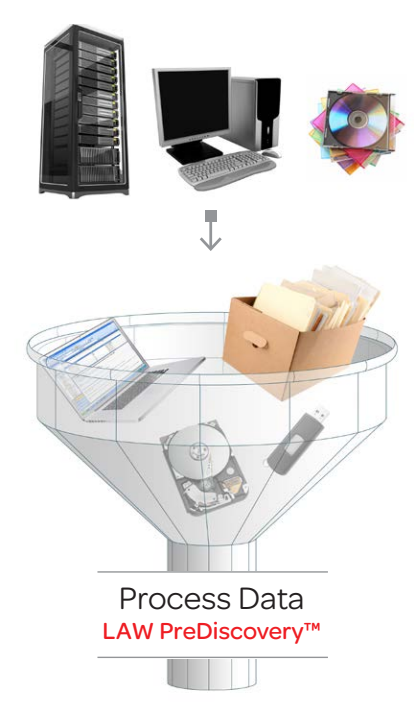

## Did you know?

On average, LAW PreDiscovery actually pays for itself within the first two months of use by eliminating unnecessary processing costs.

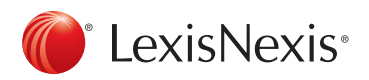

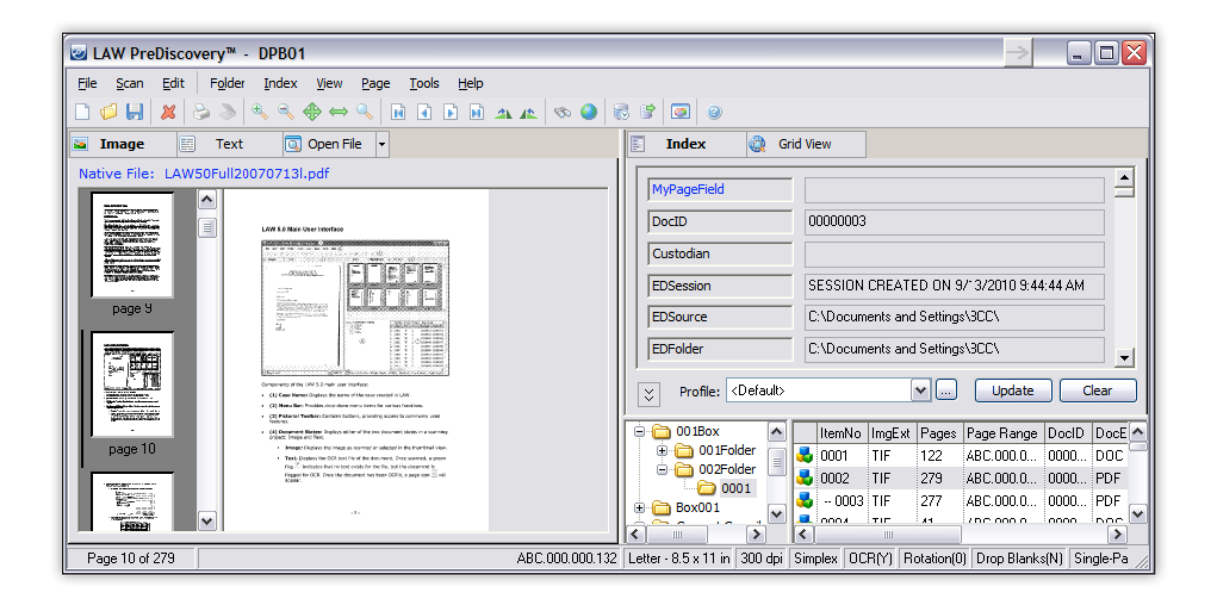

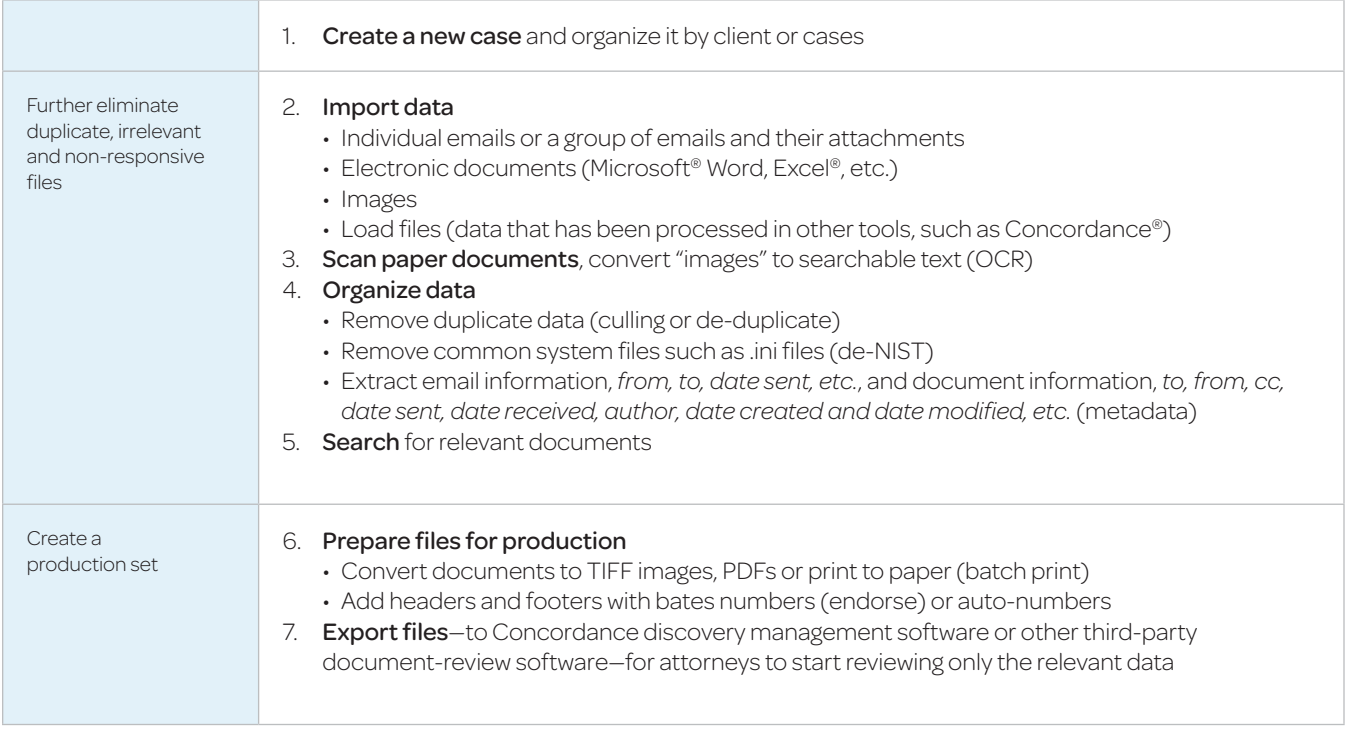

## Need more information?

For more information, call 800.722.3288 e-mail lawsales@lexisnexis.com or go to www.lexisnexis.com/litigation-lawprediscovery

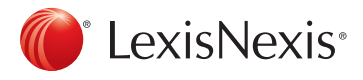

LexisNexis and the Knowledge Burst logo are registered trademarks of Reed Elsevier Properties Inc., used under license. Concordance is a registered trademark and PreDiscovery is a trademark of LexisNexis, a division of Reed Elsevier Inc. Other products or services may be trademarks or registered trademarks of their respective companies. © 2013 LexisNexis. All rights reserved. BLT00416-0 0513